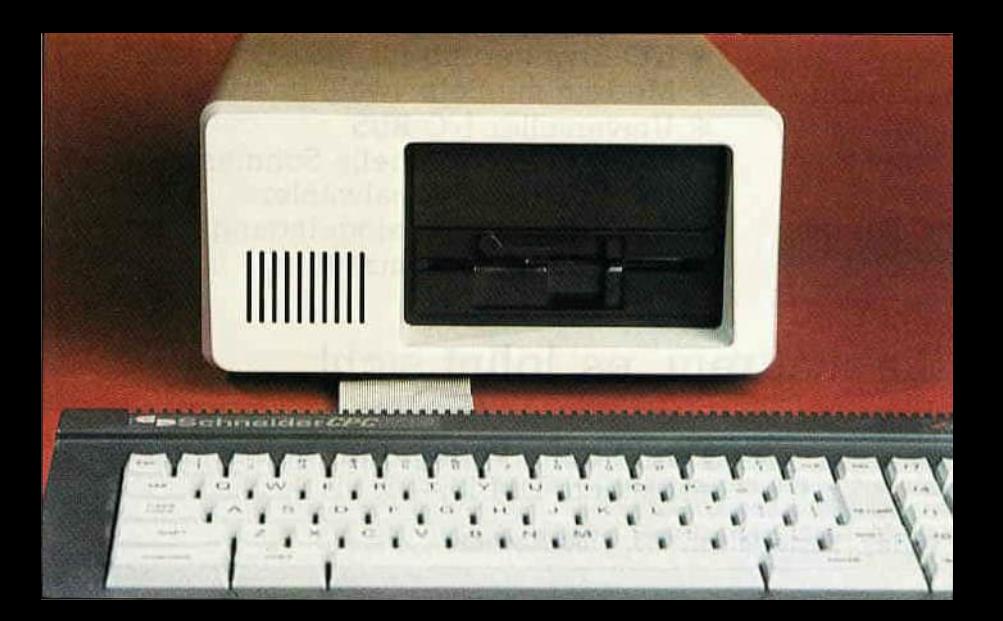

#### NEWS 7

schwindigkeit und der erreich- ten 100%igen Kompatibilität. Der Nachteil liegrt jedoch bei dem relativ hohen Preis.

#### Der PC-Emulator

Dieser Emulator macht den Schneider IBM-PC kompatibel. Alle auf einem IBM-PC mit Monochrom-Bildschirm-Adapter lauffähigen Programme sind auch auf dem PC-Emulator in Verbindung mit den Schneider-Computern lauffähig. Dieser Emulator wüd in verschiedenen Ausbaustufen ausgeliefert, wobei die leistungsfähigste mit 640kByte Hauptspeicher und einem oder zwei 5,25" Laufwerken ausgestattet ist. Auch eine Festplatte mit 10 oder 20 MB ist verfügbar.<br>Angeschlossen wird der Emulator am Schneider-Systembus, der für den Anschluß weiterer Peripherie herausgeführt ist. Verwendet wird ein Intel 8088 Prozessor. Preis: Je nach Ausbaustufe von ca. 1600.- bis 1900.-DM.

Bezugsguelle: Kersten + Partner Wildbacher Mühle 83 5100 Aachen

## **Schneiders** Kämmerlein

Bei Schneider in Türkheim zieht man sich hinsichtlich konkreter Aussagen über Neuerscheinungen lieber ins stille Kämmerlein zurück. Noch Mitte Februar wollte Fred Köster, sozusagen die CPU der Computer Division, zu der Munkelei über einen 16-Bit-Rechner nicht mehr wissen als : "Die Wahrscheinlichkeit, daß wir einen weiteren 8- Bit-Computer bringen, ist nicht sehr hoch."

Wenig Hehl macht Köster dagegen aus Schneiders Engagement in der Frage CD als Speichermedium. "Da sind wir absolut dran." lmmerhin hat man ja als Audio-Hersteller einige Erfahrungen mit dieser Technologie. Interessant werde die CompactDisc allerdings erst, wenn die Scheibe vom Anwender wiederbeschrieben werden kann.

Die Computerzukunft sieht Köster preis- und leistungsorientiert. Daraus folgt für ihn, daß Homecomputer und Personal Computer zusammenwachsen. Unter diesem Gesichtspunkt darf man also gespannt sein, an'welchem HPC in Schneiders Kämmerlein gestrickt wird.

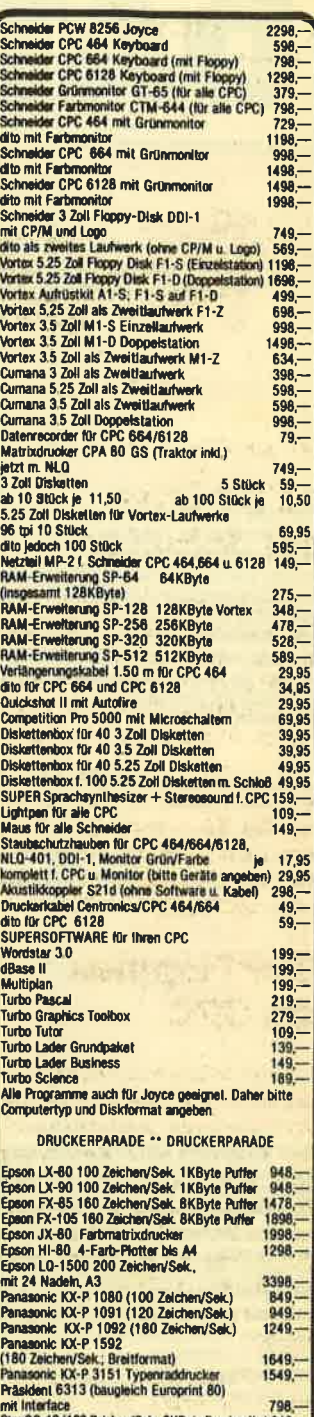

dito für CPC 6128<br>Endlospapier weiß m. A4 Mikroperloration 500 Blatt 19.95<br>dito jedoch 1000 Blatt dbidoch2000 thtt 49,95 omlüslärfi 19,- Esalzhabbander aul Anlrage lieferbar.<br>Literatur von Data Becker, Markt & Technik, tewi u. Sytem<br>Alle Drucker mit NLO-Schrift und Centronics-Anschba<br>Alle Geräte mit FTZ, 6 Menaten Garantie und deutscher Handhuch Austr.<br>hriiche Unterlagen für jedes Gerät gegen 1.50 DM in Briefmarken.<br>Wir liefern sofort ab Lageri Alle Preise inkl. MWSt<br>BESUCHEN SIE UNS IN RAVENSBURG!!<br>ACHTUNG! Für ausländische Besteller superplir **Konditionen** Spitzen Preis-/Leistungsvernahms<br>Erstattung der gesamten Mehrwertsteuer<br>Bezahlung äußerst einfach durch eigenes Konto in der Schweiz und in Österreich BachstraBe 52 D-7980 Ravensburg Tel.: 0751/26138 oder

2 t. i

 $\overline{\phantom{a}}$ schauties electronic bauelemente

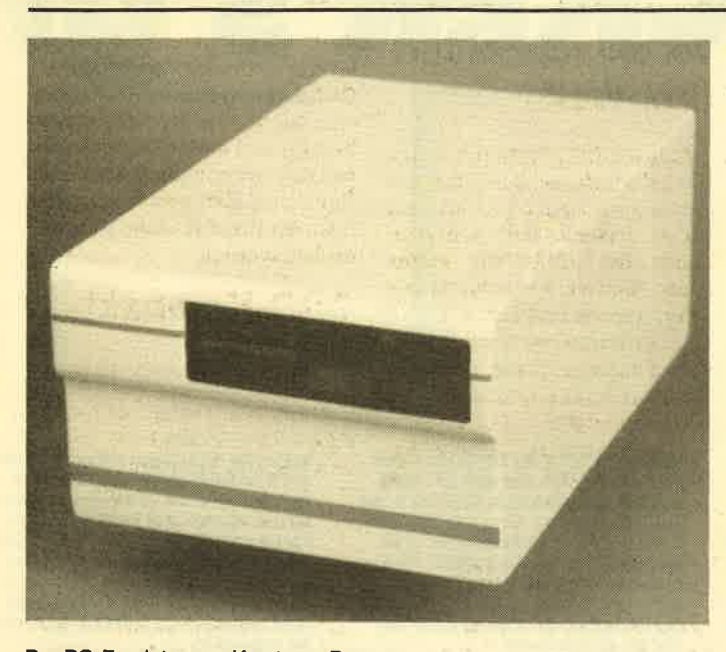

Der PO-Emulator von Kersten + Partner

# Der PG-Emulator fürdenSchneider

Was ist das eigentlich, ein Emulator? Nun ja, wie vieles in der Computerwelt kommt das Wort aus dem Englischen und bedeutet: emulate = nachmachen. Es wird also ein Rechner-<br>typ auf einem vorhandenen Rechner nachgemacht. Da es zwei verschiedene Wege gibt, dies zu bewerkstelligen, sollen diese hier kurz mit einigen Beispielen erläutert werden.

#### Der Software-Weg

Hier wird ein Betriebssystem, das für einen bestimmten Prozessortyp entwickelt wurde, auf einen anderen Typ angepaßt.<br>Das Betriebssystem MS-DOS wurde zwar für die Intel 80XX Serie entwickelt, dann jedoch von der amerikanischen Firma Simile Research Inc. auf den 68XXX Prozessor von Motorola übertragen. Ein praktisches Beispiel stellt der Commodore Arniga mit seinem Transformator-Programm dar. Dieser Emulator macht den Amiga IBM-PC kompatibel. Ein anderes praktisches Beispiel ist der CP/M Emulator fär den Atari ST.

Der Vorteil einer Software-Emulation liegrt in Preis. Der Nachteil in der bis zu 50% niedrigeren Arbeitsgeschwindigkeit und einer wohl nicht immer erreichbaren 1 <sup>00</sup>%igen Kompatibi- lität. Eine Software-Emulation sollte jedoch immer auf einem sehr leistungsfähigen Prozessor basieren. Eine MS-DOS Emula. tion auf einem 280 Prozessor

scheidet also aus. Die Software-Emulation stammt übrigens aus dem Großrechnerbereich, wo die hohe Rechenleistung schon immer zu einer IBM Emulation genutzt wurde.

#### Der Hardware-Weg

Hier fügt man dem vorhandenen System einen zweiten Prozessor zu. Dies geschieht in Form einer Zusatzkarte, die aus dem gewünschten Prozessor, den VO Bausteinen und einem RAM-Bereich besteht. Diese Zusatzkarte wird dann am Systembus angeschlossen oder in einen vorhandenen Slot eingesteckt. So gibt es bereits 8088 Karten für den Apple zum Betrieb von MS-DOS. Diese Karten ermöglichen zwar den Betrieb von MS-DOS auf dem Rechner, machen ihn jedoch nicht PC-DOS oder IBM-PC kompatibel.

Um eine 100%ige Kompatibilität zu erreichen, sollte maneinen anderen Weg gehen. Ein praktisches Beispiel stellt das Produkt Mac Charlie der Firma Dayana dar. In diesem Fall hat man dem Macintosh einen.abgemagerten IBM-kompatiblen Rechner mit einem 5,25" Laufwerk zur Seite gestellt, der weitgehend die Möglichkeiten des Macintosh ausnutzt. Einen ähnlichen Weg geht auch die Firma Kersten & Partner mit ihrem PC-Emulator für die Schneider-Computer. Der Vorteil einer Hardware Emulation liegt ih der Arbeitsge-

# **IBM PC POUR AMSTRAD**

Des logiciels pour IBM PC tournant sur votre AMSTRAD... fabuleux, non ? Vous pensez tout de suite au fameux compatible que tout le monde attend., et bien, non ! PC-EMULATOR, tel est le nom de cette nouvelle extension, produite en Allemagne par KERSTEN et PARTNER. Utilisant MS-DOS, le PC-EMULATOR autorise l'accès à la bibliothèque de logiciels professionnels développés pour IBM.

Du côté hard, le PC EMULATOR est équipé d'un 8088, microprocesseur 16 bits, tournant sur 5 MHz. Il est doté de 51 2 Ko de mémoire. Deux versions sont disponibles : PCE-I avec un drive double face 360 Ko ; PCE-II avec 2 drives..., soit 720 Ko. Notons qu'il existe une version sans drive...

Disponible en Allemagne depuis la miaoût, PC-EMULATOR sera prochaine-

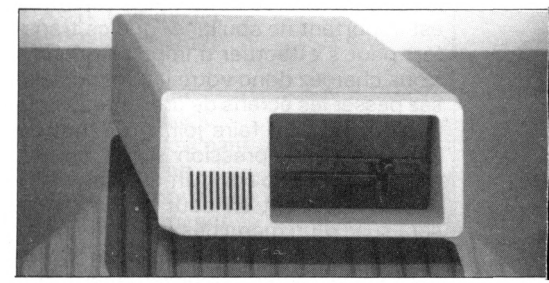

ment distribué en France. Il ne reste plus qu'à attendre...

Les prix pratiqués Outre-Rhin sont de 1295 DM pour le PCE sans drive, <sup>1</sup> 645 DM avec un drive, <sup>1</sup> 995 DM avec deux drives. Compte tenu du change, avec un DM à 3,25 F, des taxes de douane et marges d'importation, les prix, selon la configuration, s'étaleront entre 4500 et 7000 FF.

# PC-Emulator für die CPC's -<br>Beschleunigung mit Hindernissen

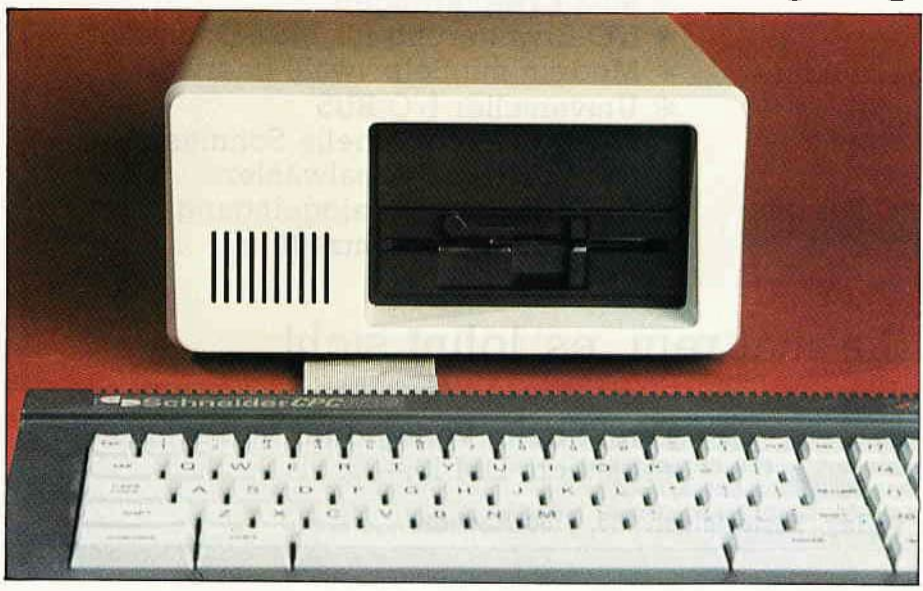

Die Firma Kersten und Partnerbietet ab Ende Oktober ein low-cost-Nachfolgemodell ihres PC-Emulators für die Schneider CPC's an. Dieser Emulator betrachtet den angeschlossenen CPC als eine PC-Farbgrafikkarte und reduziert die aktive Hardware des Schneider auf den Bildschirmaufbau, die Tastaturund Druckerschnittstellenverwaltung. Nach dem Anschluß des Emulators , an den Expansionsport des CPC wird die Umschaltung durch den Befehl 'lPC' gestartet. Der Emulator führt hierauf einen Hardwaretest durch und bootet anschließend das BetriebssystemMSDOS. Dieses muß allerdings vom Anwender erworben

138 **CPC** 12'86

#### **Hardware**

werden. Hiernach kann jegliche unter MSDOS arbeitende Software geladen werden; dies allerdings nicht ohne Einschränkung. Neben der durch notwendige Anpassungsmaßnahmen sehr langsam gewordenen Bildaufbereitung, ergab sich bei mehreren Programmen ein wirrer Bildschirmaufbau; andere Software verweigerte schon in der Ladephase die Zusammenarbeit. PC-Interessenten sollten sich vor dem Erwerb des Emulators die Lauffahigkeit bzw. die Anpaßbarkeit der gewünschten Software bescheinigen lassen.

Die Tastaturbelegung ist auf die Möglich keiten der CPC's zugeschnitten; lediglich die auf PC-Keyboards vorhandenen Tasten ALT und F0 werden auf dem CPC simuliert. Weiterhin werden einige Sonderfunktionen einer PC-Tastatur durch gleichzeitiges Betätigen von ENTER und der gewünschten Taste nachgeahmt. Durch ENTER \* ESC kann der Emulator vom CPC abgekoppelt werden. Ersterer geht dann weiter seiner Arbeit nach. während der CPC zur Arbeit in BASIC verwendet werden kann. Die Eingabe von IPC startet dann wieder den Emulatorbetrieb. Für weitergehende Anwendungen sind vom Hersteller folgende Softwareerweiterungen geplant:

- Grafikhardcopy auf CPC-Drucker
- Verwendung des Emulator-RAM als RAM-Floppy für den CPC
- Verwendung des Emulator-Lauf-

#### werks als Zweitlaufwerk des CPC

- Datenaustausch zwischen CP/M und MSDOS

#### Die Daten des Emulators:

- Prozessor V 20 mit 5 MHz-Takt
- Hauptspeicher 256 KB, erweiterbar auf512 KB
- 5.25"-Laufwerk mit 360 KB
- Harddisk oder Floppylaufwerk über Expanionsbox nachrüstbar
- CPC-Expansionsport durchgeschleift
- Preis für Expansionsbox mit 5,25"- Zweitlaufwerk: ca. 300.- DM
- Preis für PC-Emulator II. Grundversion mit einem Laufiverk und 256 KB RAM ohne Betriebssystem MSDOS: ca. 1098.- DM Vertrieb: Kersten & Partner. 5100 Aachen

# **PC-EMULATOR** Die gesamte MS-DOS Welt für Ihren Schneider CPC

### Dieses Zusatzgerät macht Ihren CPC IBM kompatibel, und zwar 100 %

IBM und MS-DOS sind eingetragene Warenzeichen. PC-EMULATOR gibt es auch für Apple, C-128, TA-PC.

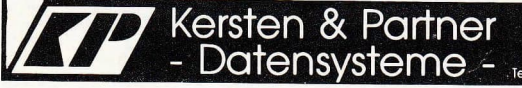

Wildbachermüble 8 D-5100 Agchen West Germany Tel. (0241) 171067

#### 48 **CPC** 3 '86

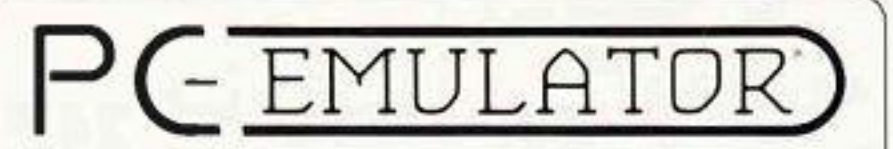

Die "MS-DOS-Welt" für Ihren Schneider CPC. Der Hardwarezusatz der Ihren Schneider ab DM 1.095.zu einem PC macht.

MS-DOS ist ein eingetragenes Warenzeichen von Micro Soft

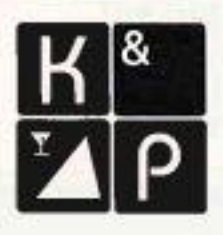

# **KERSTEN & PARTNER** DATENSYSTEME GMBH

D-5100 Rochen · Tel. 0241/171067-8 Wildbacher Mühle 83